Windows Security

# Roadmap for This Lecture

- Windows Security Features
- Components of the Security System
- **Protecting Objects**
- **Security Descriptors and Access Control Lists**
- **Auditing and Impersonation**
- **Privileges**
- **Windows Logon**
- **Kerberos Protocol Principles / Active Directory**

## Windows Security Mechanisms

Permissions can be applied to all shareable resources

- Including the NTFS file system
- …but not the FAT file system
- Encrypted File System protects data while OS is offline
	- Un-authorized physical access ۰
- Native support for Kerberos authentication ۰
- Public Key infrastructure to pass digital certificates ۰
- IP Security to protect sensitive data traveling across the wire €
- Crypto-APIs built into Windows €
	- Hashing and encryption

# The three hearts of Windows **Security**

• Local Security Authority (LSA) as local user-mode process

**• Heart of user authentication on local machine** 

- LSA on domain controller
	- **Heart of user authentication on networked machines**
- **Security Reference Monitor** 
	- Heart of object access protection

# **Security Components**

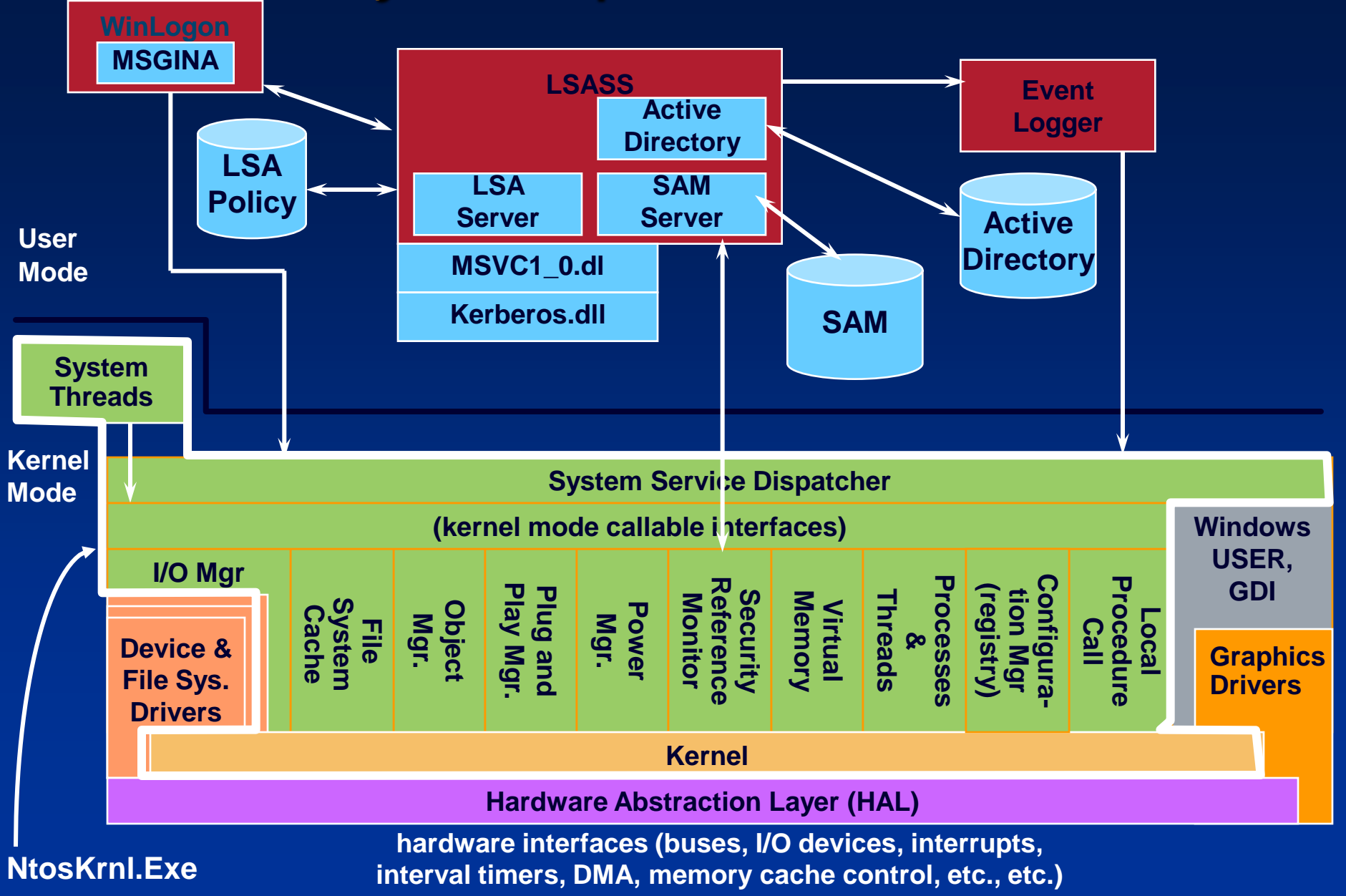

# Security Components

#### • Local Security Authority

- User-mode process (\Windows\System32\Lsass.exe) that ۰ implements policies (e.g. password, logon), authentication, and sending audit records to the security event log
- **LSASS policy database: registry key HKLM\SECURITY**

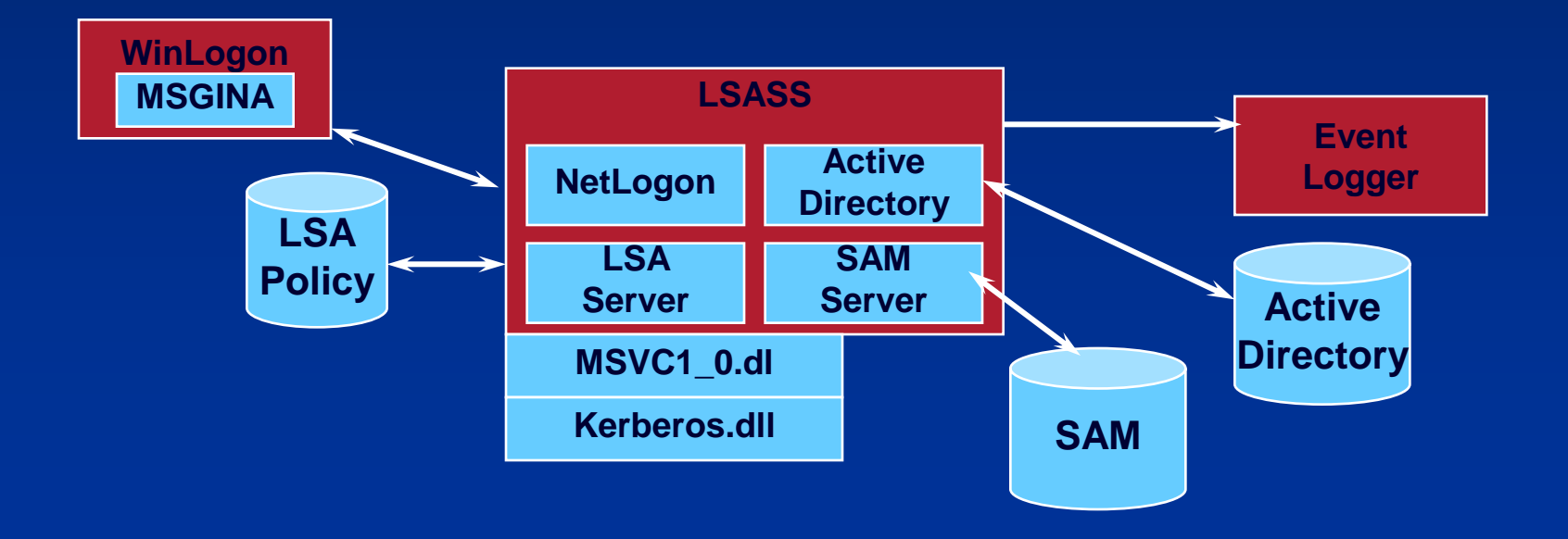

# LSASS Components

#### SAM Service

- A set of subroutines (\Windows\System32\Samsrv.dll ) responsible for managing the database that contains the usernames and groups defined on the local machine
- SAM database: A database that contains the defined local users and groups, along with their passwords and other attributes. This database is stored in the registry under HKLM\SAM.
- **Password crackers attack the local user account password** hashes stored in the SAM

# LSASS Components

#### Active Directory

- A directory service that contains a database that stores ∙ information about objects in a domain
- A *domain* is a collection of computers and their associated ∙ security groups that are managed as a single entity
- The Active Directory server, implemented as a service, \Windows\System32\Ntdsa.dll, that runs in the Lsass process

#### **Authentication packages**

- DLLs that run in the context of the Lsass process and that € implement Windows authentication policy:
	- **LanMan: \Windows\System32\Msvc1\_0.dll**
	- **Kerberos: Windows\System32\Kerberos.dll**
	- Negotiate: uses LanMan or Kerberos, depending on which is most appropriate

# LSASS Components

- Net Logon service (Netlogon)
	- ∙ A Windows service (\Windows\System32\Netlogon.dll) that runs inside Lsass and responds to Microsoft LAN Manager 2 Windows NT (pre-Windows 2000) network logon requests
	- ∙ Authentication is handled as local logons are, by sending them to Lsass for verification
	- Netlogon also has a locator service built into it for locating ● domain controllers

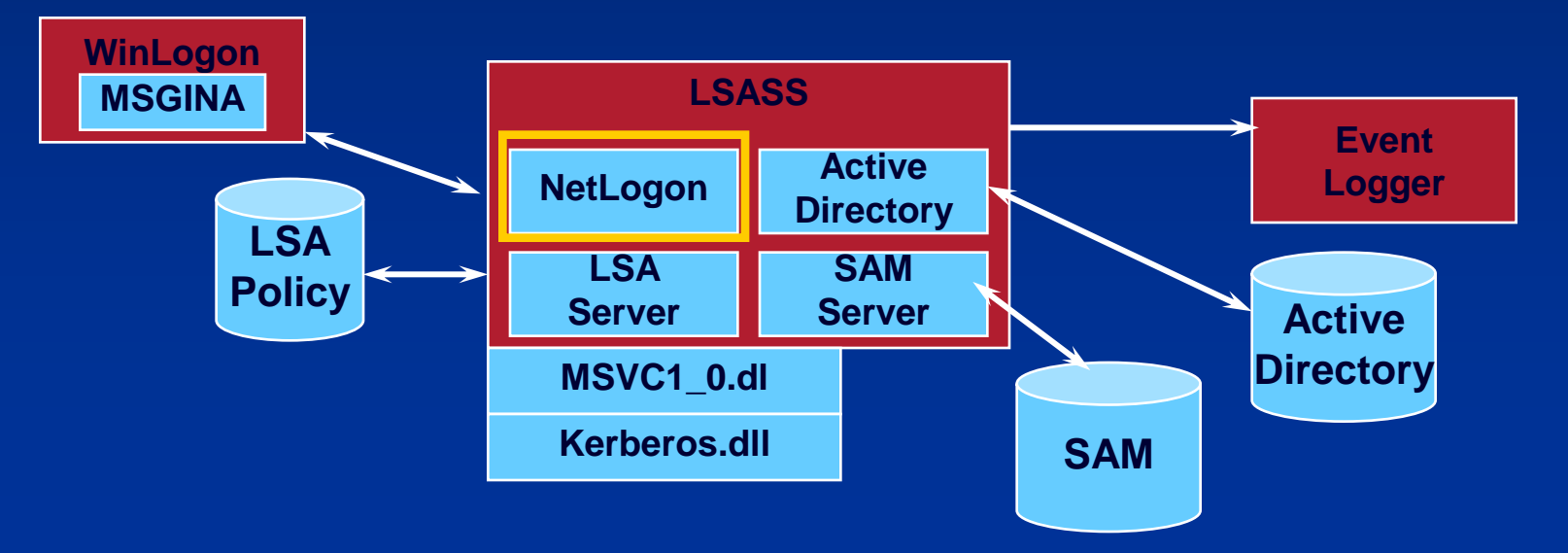

# **Security Components**

- Logon process (Winlogon)
	- ۰ A user-mode process running \Windows\System32\Winlogon.exe that is responsible for responding to the Secure Attention Sequence (SAS) and for managing interactive logon sessions
- Graphical Identification and Authentication (GINA)
	- ۰ A user-mode DLL that runs in the Winlogon process and that Winlogon uses to obtain a user's name and password or smart card PIN
		- Default is \Windows\System32\Msgina.dll

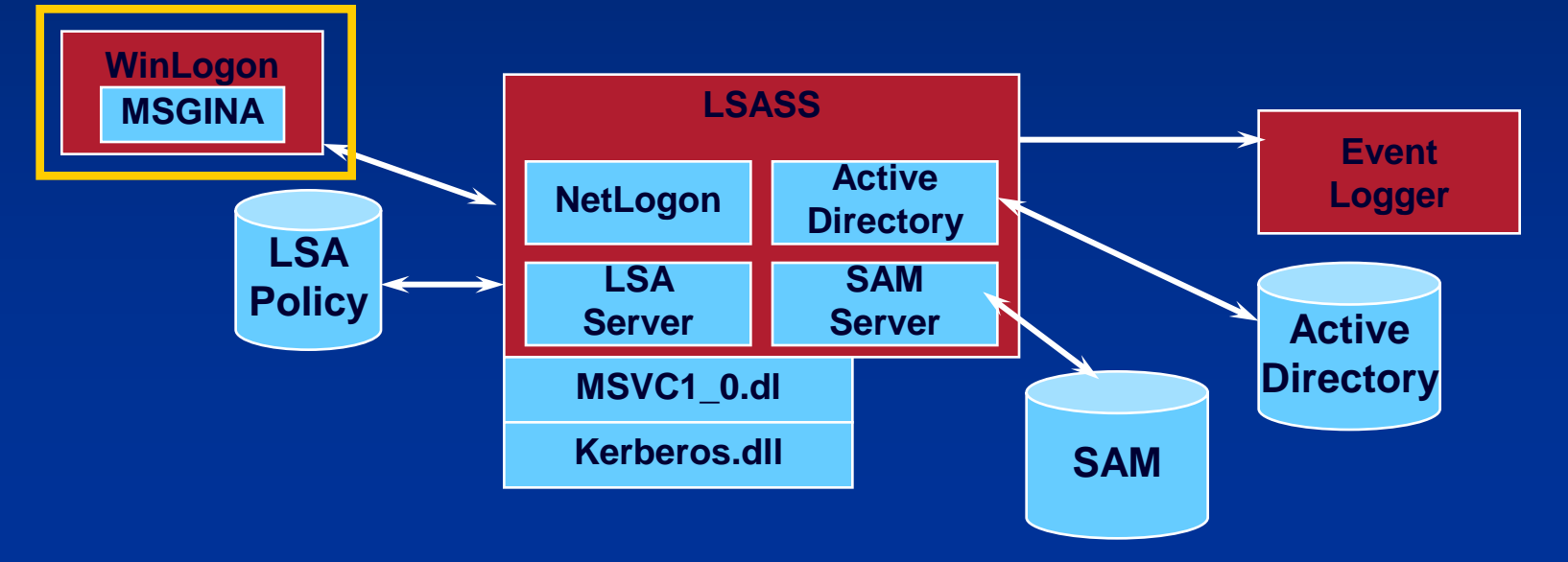

# Security Reference Monitor

- Performs object access checks, manipulates privileges, and generates audit messages
- Group of functions in Ntoskrnl.exe
	- Some documented in DDK
	- Exposed to user mode by Windows API calls

# Communication between SRM and LSA

- Communication via local procedure call (ALPC) ۰
	- SeLsaCommandPort/SeRmCommand port for initialization ۰
	- Usage of private ports/shared memory when initialization is ۰ completed

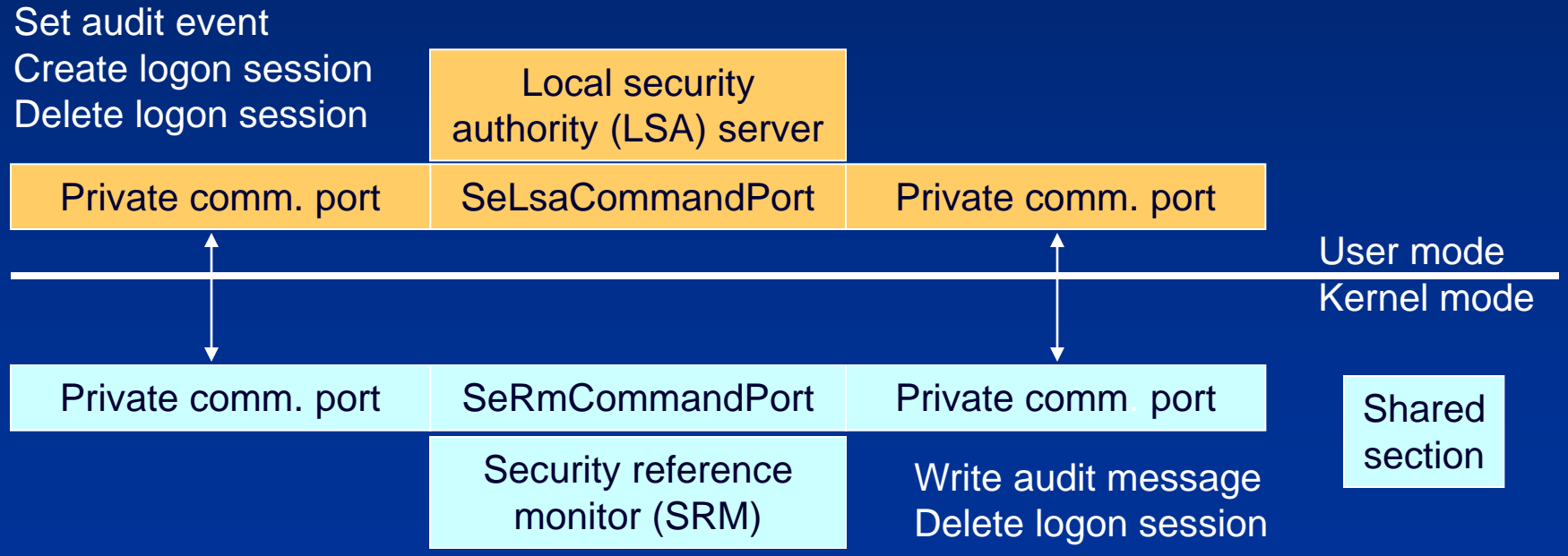

# Protecting Objects

- Access to an object is gated by the Security Reference Monitor (SRM),
	- performs access validation at the time that an object is opened by a process
- Access validation is a security equation that consists of the following components:
	- Desired Access: the type of access that is being requested.
		- **n** must be specified up front,
		- include all accesses that will be performed on the object as a result of the validation.
	- **Token: identifies the user that owns the process, as well as the** privileges of the user.
		- **Threads can adopt a special type of token called an** "impersonation token" that contains the identify of another account.
	- **The Object's Security Descriptor** 
		- **Contains a Discretionary Access Control List (DACL),**
		- describes the types of access to the object users are allowed.

# Handles and Security

- If the validation succeeds, a handle is created in the process requesting access and through which the process accesses the resource
- Changing security on an object only affects subsequent opens
	- Processes that have existing handles can continue to access objects with the accesses they were granted
	- **E.g. changing permissions on a share won't affect currently** connected users

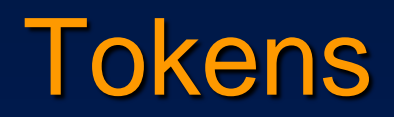

The main components of a token are:

- SID of the user
- SIDs of groups the user account belongs to ∙
- Privileges assigned to the user (described in next ● section)

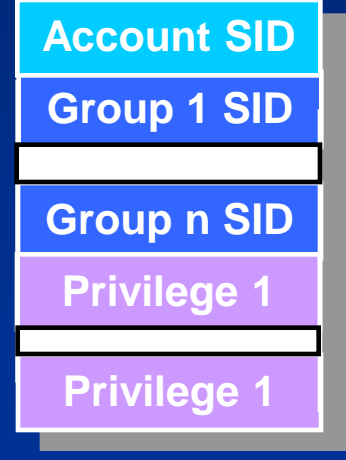

# Security Identifiers - SIDs

- Windows uses Security Identifers (SIDs) to identify security ۰ principles:
	- Users, Groups of users, Computers, Domains
- SIDs consist of: ۰
	- A revision level e.g. 1
	- An identifier-authority value e.g. 5 (SECURITY\_NT\_AUTHORITY) ۰
	- One or more subauthority values €.
- SIDs are generally long enough to be globally statistically unique ∙
- Setup assigns a computer a SID ۰
- Users and groups on the local machine are assigned SIDs that ۰ are rooted with the computer SID, with a Relative Identifier (RID) at the end
	- Some local users and groups have pre-defined SIDs  $(eg. World = S-1-1-0)$
	- RIDs start at 1000 (built-in account RIDs are pre-defined)۰

# Security Descriptors

- Descriptors are associated with objects: e.g. files, Registry keys, application-defined
- Descriptors are variable length

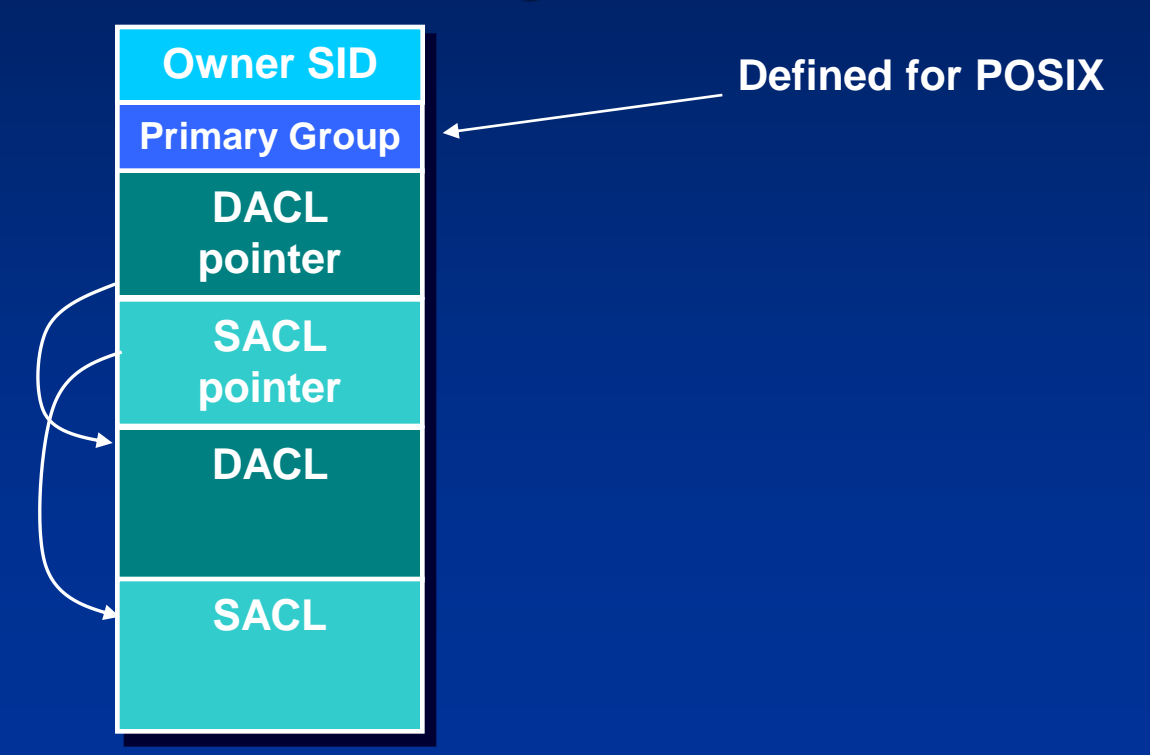

# Constructing a Security Descriptor

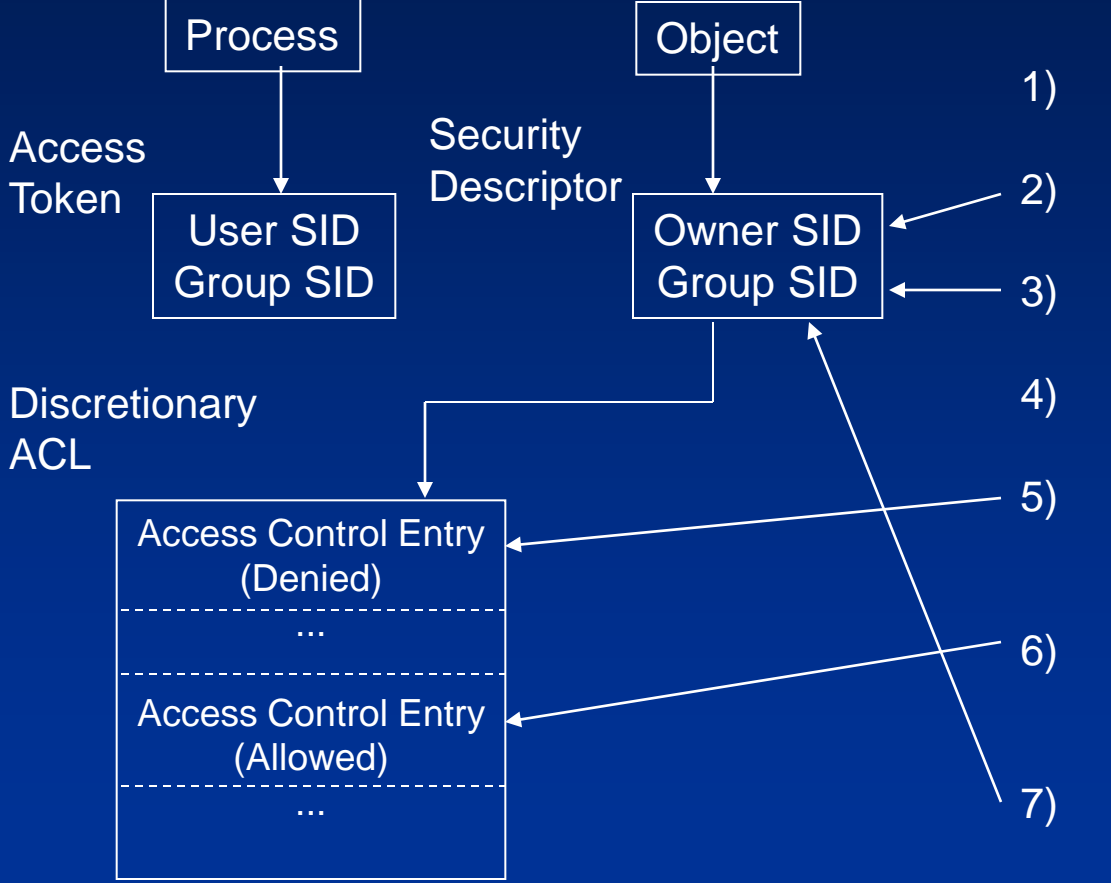

1) InitializeSecurityDescriptor() 2) SetSecurityDescriptorOwner() 3) SetSecurityDescriptorGroup() 4) InitializeAcl() 5) AddAccessDeniedAce() ... 6) AddAccessAllowedAce() ... 7) SetSecurityDescriptorDacl()

## Discretionary Access Control Lists DACLs

- DACLs consist of zero or more Access Control Entries
	- A security descriptor with no DACL allows all access
	- A security descriptor with an empty (0-entry) DACL denies everybody all access
- An ACE is either "allow" or "deny"

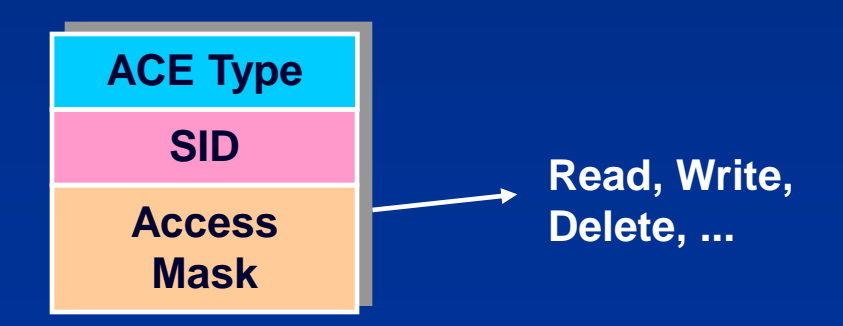

### Access Check

ACEs in the DACL are examined in order

- Does the ACE have a SID matching a SID in the token?
- If so, do any of the access bits match any remaining desired accesses?
- If so, what type of ACE is it?
	- Deny: return ACCESS\_DENIED
	- Allow: grant the specified accesses and if there are no remaining accesses to grant, return ACCESS\_ALLOWED
- If we get to the end of the DACL and there are remaining desired accesses, return ACCESS\_DENIED
- **The Security Reference Monitor (SRM) implements an** *explicit allow* model
	- **Exposed to apps through Windows API AccessCheck(),** AccessCheckByType(), TrusteeAccessToObject())

## Example: Access granted

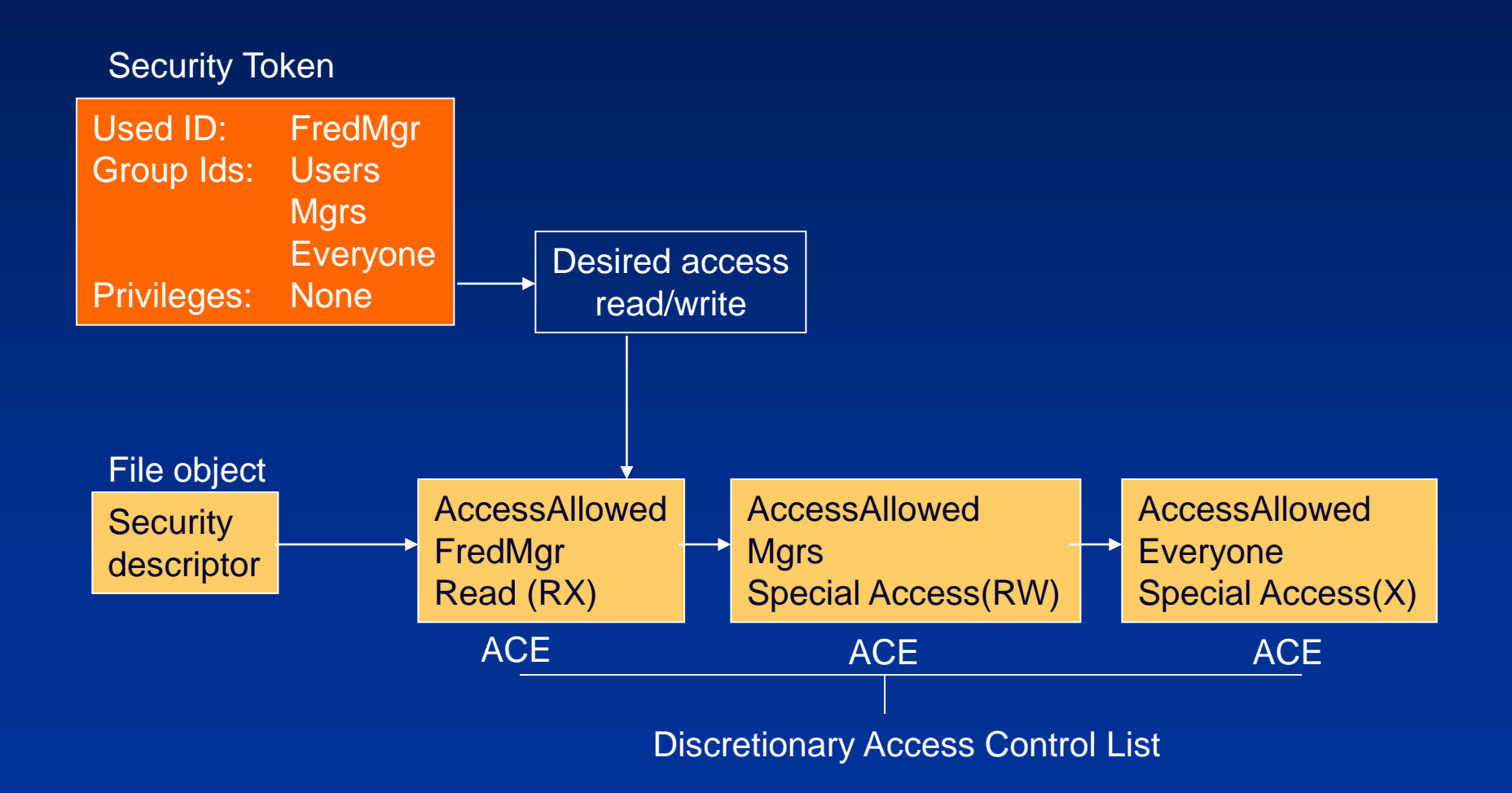

### Example: Access denied

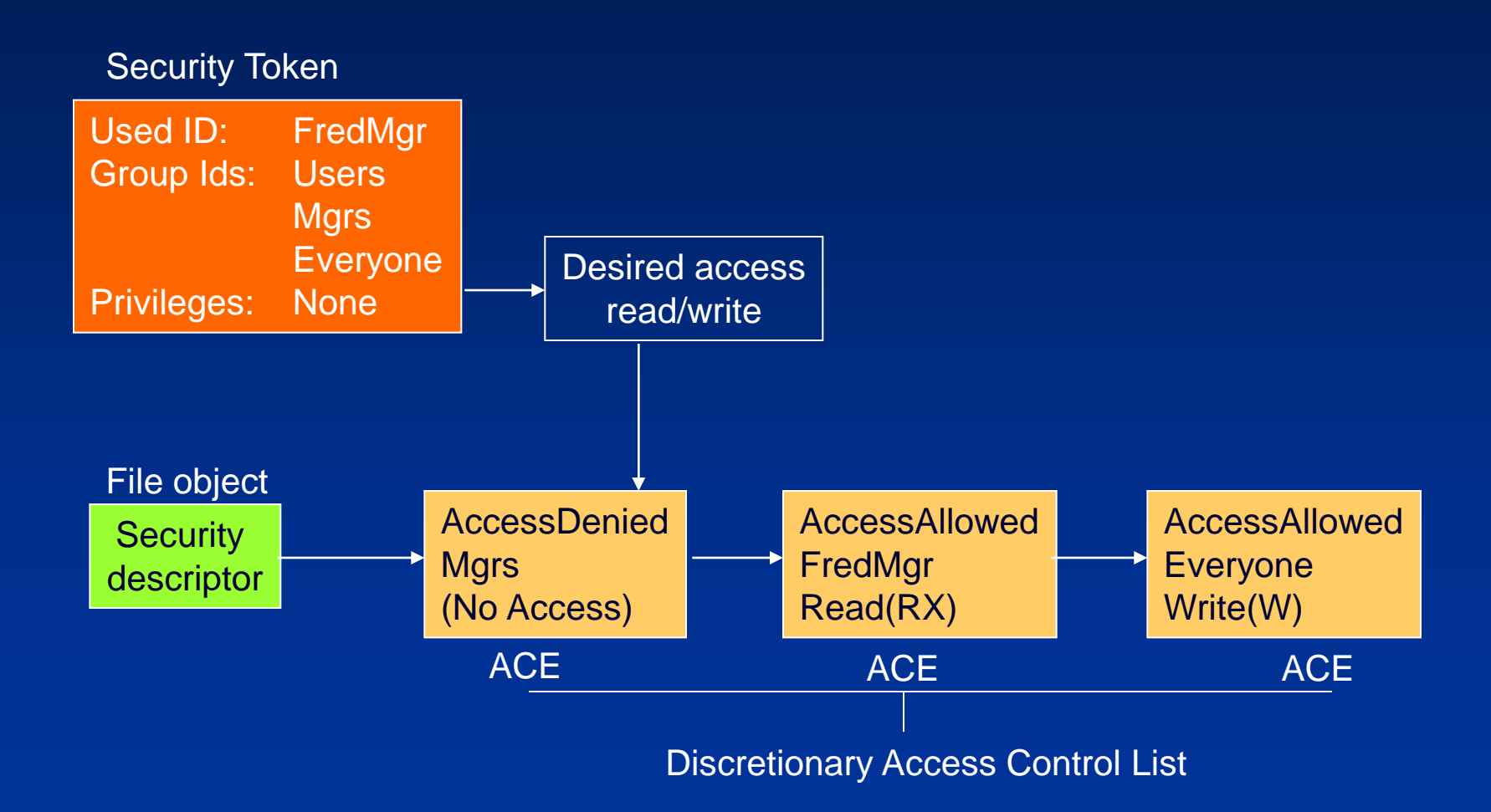

## Access Check Quiz

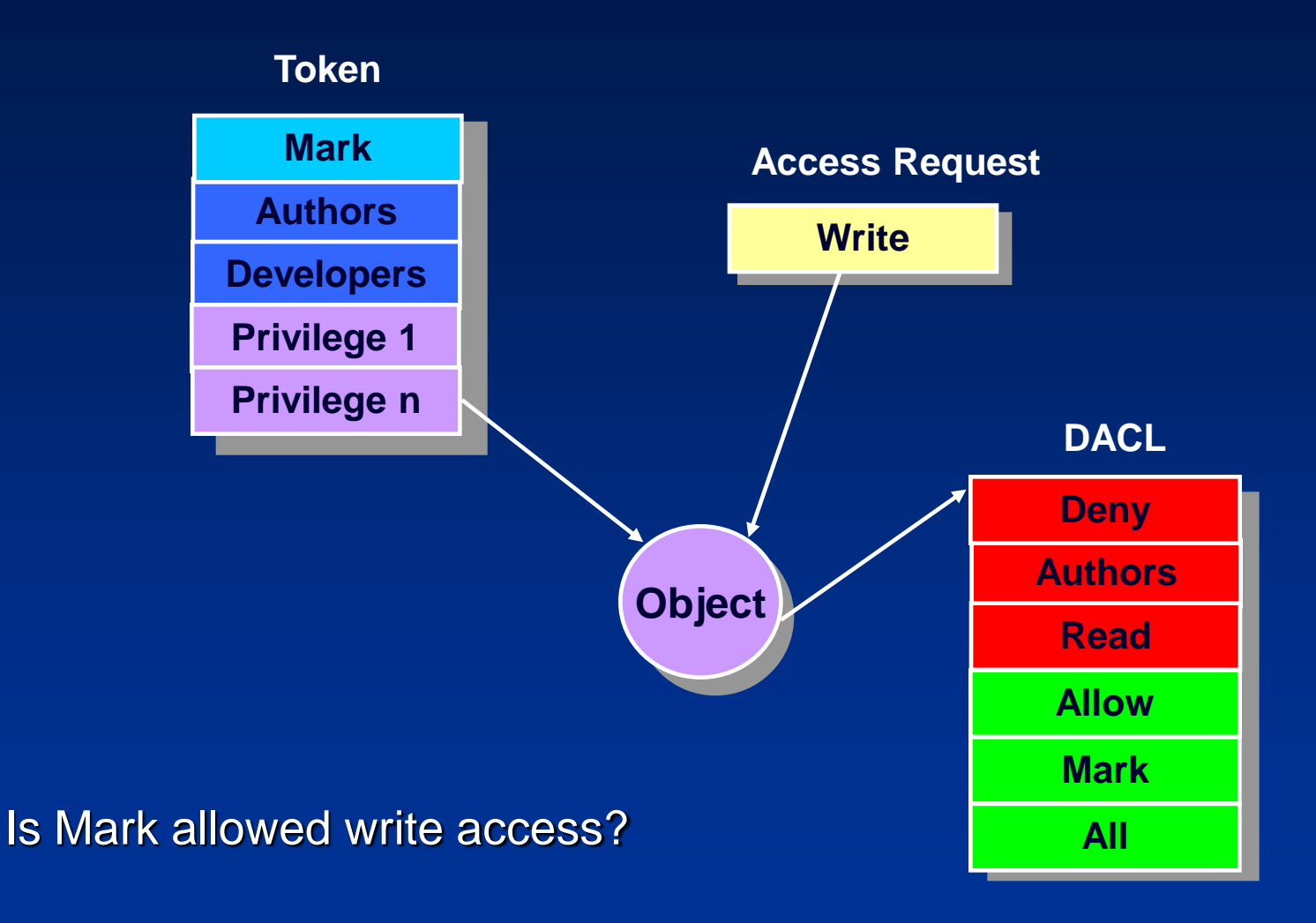

# ACE Ordering

- The order of ACEs is important!
	- Low-level security APIs allow the creation of DACLs with ● ACEs in any order
	- All security editor interfaces and higher-level APIs order ACEs ۰ with denies before allows **Token**

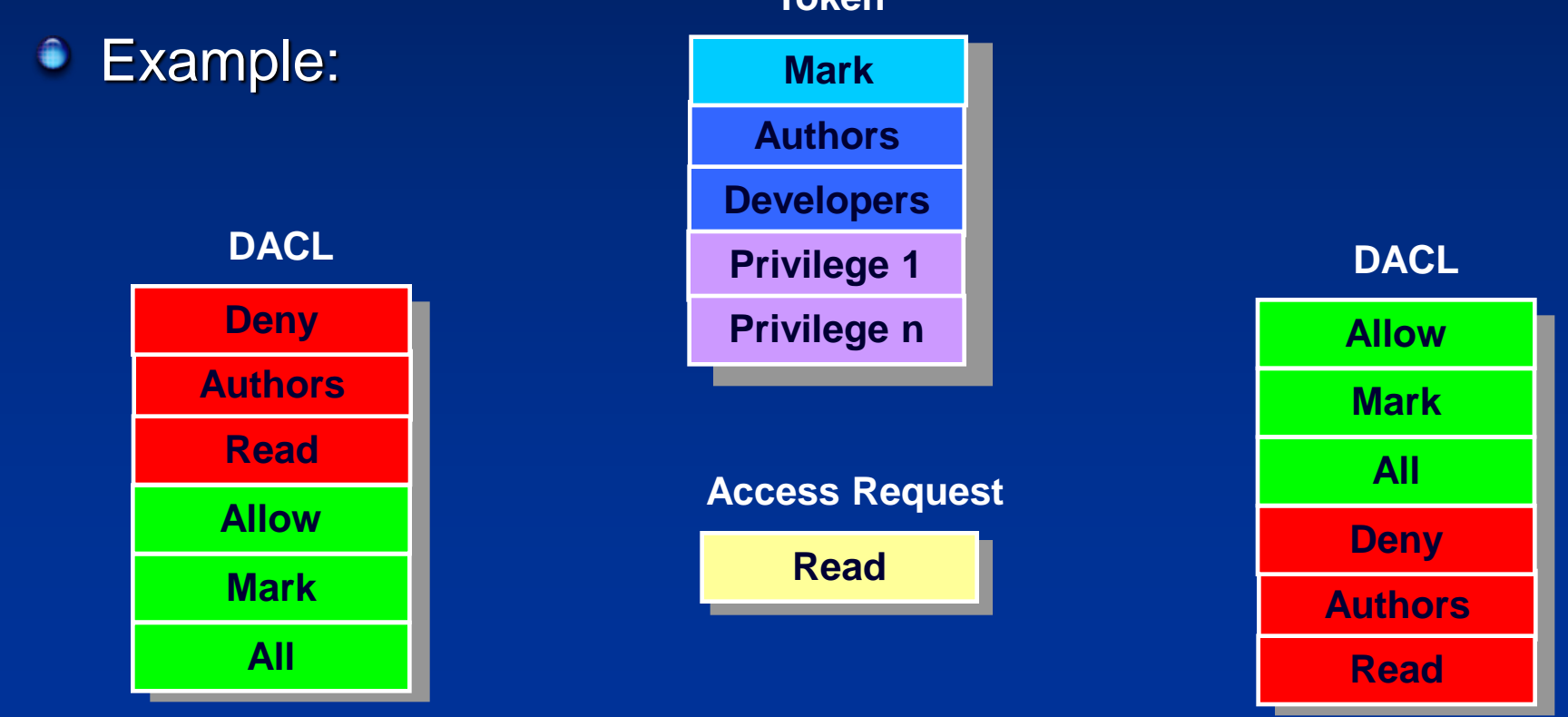

## Access Special Cases

- An object's owner can always open an object with WRITE\_DACL and READ\_DACL permission
- An account with "take ownership" privilege can claim ownership of any object
- An account with backup privilege can open any file for reading
- An account with restore privilege can open any file for write access

# Object-specific ACEs

- Object-specific ACEs can be applied to Directory Services (DS) objects
	- They are just like ACES, but have two GUID fields
- **The GUIDs allow the ACE to:** 
	- Control access to a property sheet or set on the object €.
	- Specify the type of child object that can inherit the ACE
	- Specify the type of child object for which the ACE grants or denies creation rights

## Controllable Inheritance

- In NT 4.0, objects only inherit ACEs from a parent container (e.g. Registry key or directory) when they are created
	- No distinction made between inherited and non-inherited ACES
	- No prevention of inheritance

**In Windows 2000 and higher inheritance is controllable** 

- SetNamedSecurityInfoEx and SetSecurityInfoEx
- Will apply new inheritable ACEs to all child objects (subkeys, files)
- Directly applied ACEs take precedence over inherited ACEs

# Auditing

Provides for monitoring of accesses to objects

- Even if you specify auditing information for an object, it won't result in audit records unless Auditing is enabled
- An administrator can enable it with the Local Security Policy Editor (secpol.msc)
- The security log can be viewed with the Event Log Viewer
- **Like for DACLs, SACL check is made on open** after access check
	- Audit check is performed only if system auditing for access check result is on
	- Only ACEs that match access check result are processed
	- Test is similar to DACL test, but a record is written if there is any match

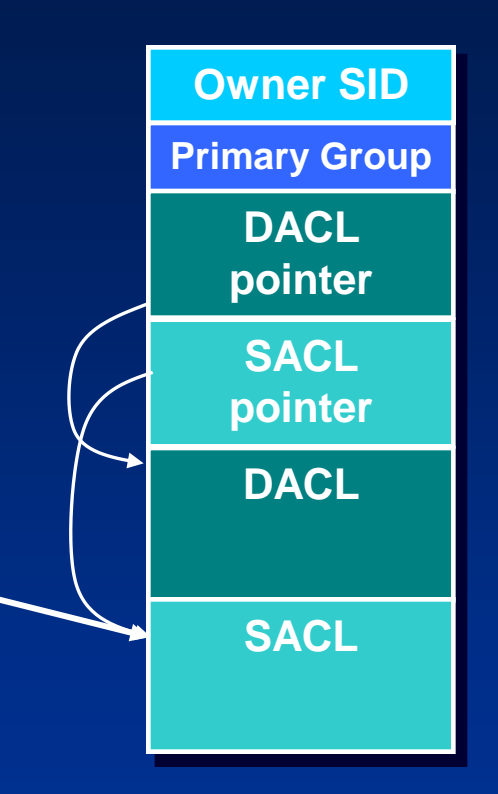

## Impersonation

- Lets an application adopt the security profile of another user
	- ۰ Used by server applications
	- Impersonation is implemented at the thread level ●
		- The process token is the "primary token" and is always accessible
		- Each thread can be impersonating a different client
- **Can impersonate with a number of client/server** networking APIs – named pipes, RPC, DCOM

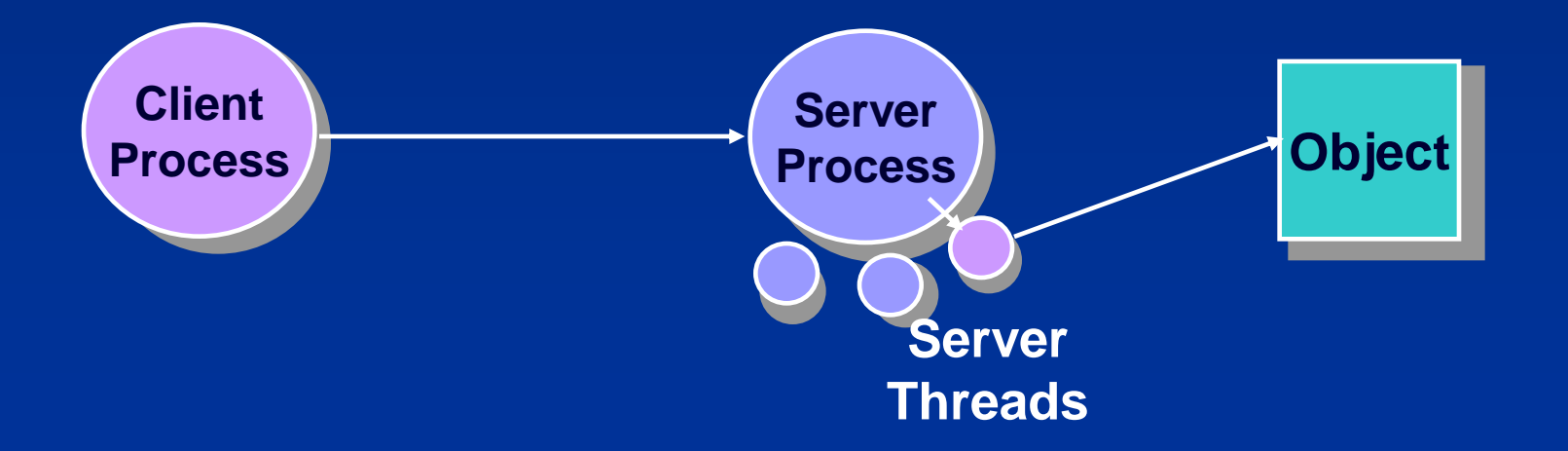

# Process and Thread Security Structures

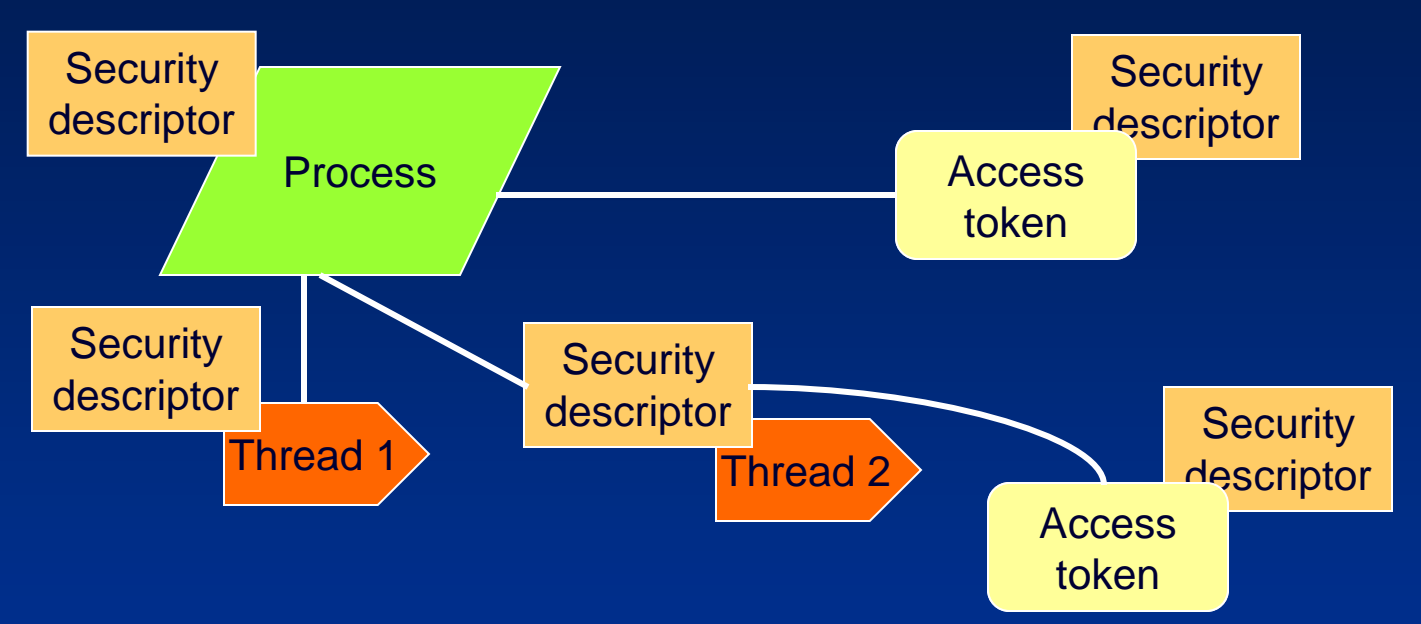

- ۰ Process/thread/access token objects have security descriptors
- Thread 2 has an impersonation token €
- € Thread 1 defaults to process access token

# Privileges

- Specify which system actions a process (or thread) can perform
- Privileges are associated with groups and user accounts
	- There are sets of pre -defined privileges associated with built -in groups (e.g. System, Administrators)
- Examples include:
	- Backup/Restore
	- Shutdown
	- Debug
	- Take ownership
- **Privileges are disabled by default and** must be programmatically turned on with a system call

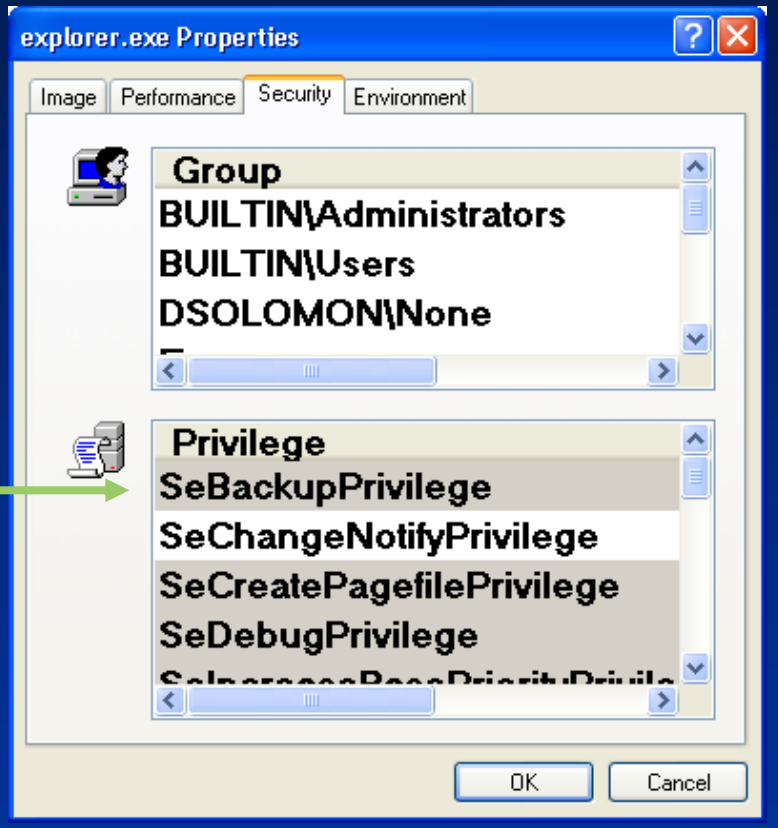

# Powerful Privileges

- There are several privileges that gives an account that has them full ۰ control of a computer:
	- Debug: can open any process, including System processes to
		- **Inject code**
		- Modify code
		- **Read sensitive data**
	- Take Ownership: can access any object on the system
		- Replace system files
		- Change security
	- Restore: can replace any file
	- **Coad Driver** 
		- Drivers bypass all security
	- **Create Token** 
		- Can spoof any user (locally)
		- Requires use of undocumented Windows API
	- **Trusted Computer Base (Act as Part of Operating System)** 
		- Can create a new logon session with arbitrary SIDs in the token

# What Makes Logon Secure?

- Before anyone logs on, the visible desktop is Winlogon's
- Winlogon registers CTRL+ALT+DEL, the Secure Attention Sequence (SAS), as a standard hotkey sequence
- **SAS takes you to the Winlogon desktop**
- **No application can deregister it because only the thread** that registers a hotkey can deregister it
- **When Windows' keyboard input processing code sees** SAS it disables keyboard hooks so that no one can intercept it

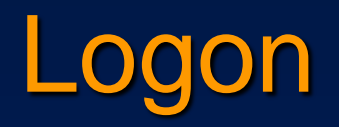

- After getting security identification (account name, password), the GINA sends it to the Local Security Authority Sub System (LSASS)
- **LSASS** calls an authentication package to verify the logon
	- If the logon is local or to a legacy domain, MSV1\_0 is the authenticator. User name and password are encrypted and compared against the Security Accounts Manager (SAM) database
	- If the logon is to a AD domain the authenticator is Kerberos, which communicates with the AD service on a domain controller
- If there is a match, the SIDs of the corresponding user account and its groups are retrieved
- **Finally, LSASS retrieves account privileges from the Security** database or from AD

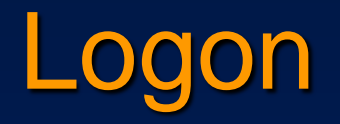

- LSASS creates a token for your logon session and Winlogon attaches it to the first process of your session
	- Tokens are created with the NtCreateToken API
	- Every process gets a copy of its parent's token
- **SIDs and privileges can be added to a token**
- A logon session is active as long as there is at least one token associated with the session

# Local Logon

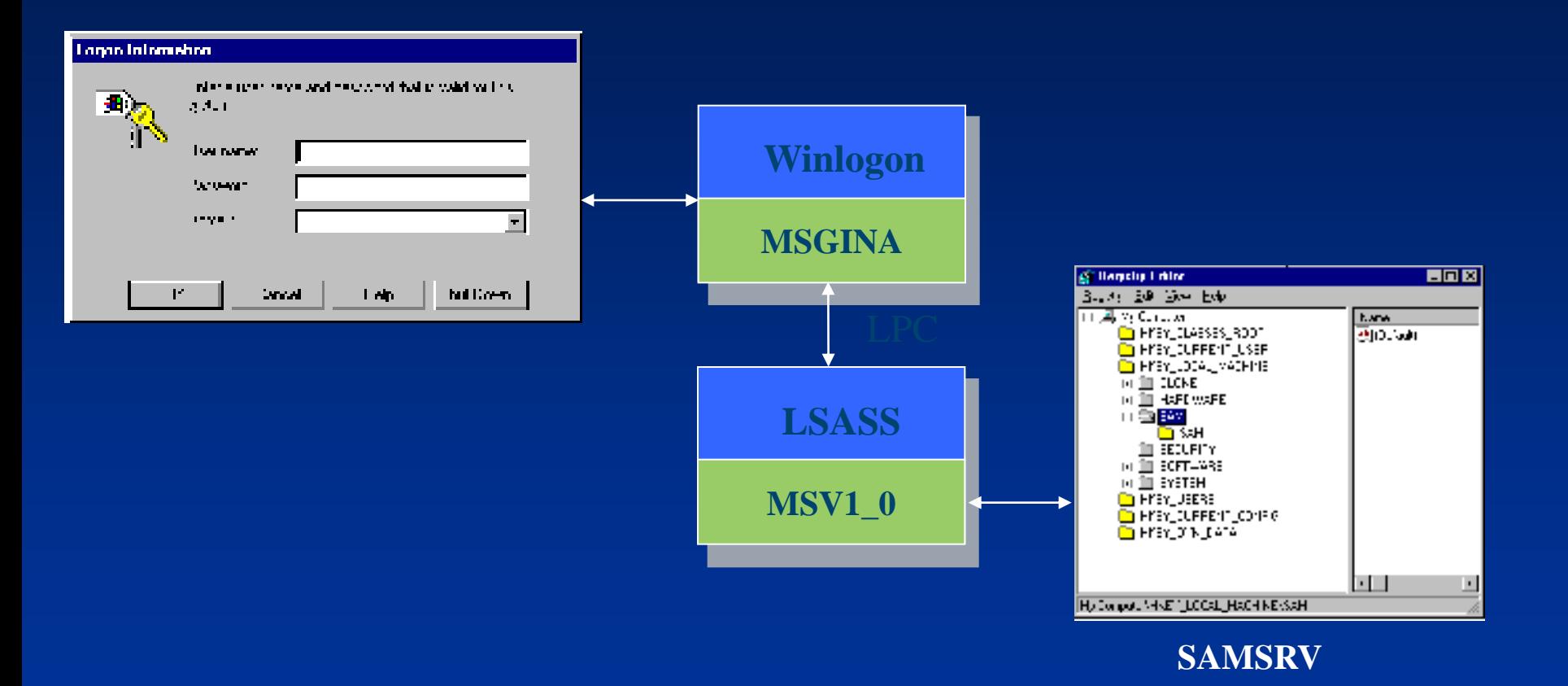

# Remote Logon - Active Directory

**Domain Controller**  $\bullet$  If the logon is for a domain account, the encrypted credentials are sent to LSASS on the domain controller:

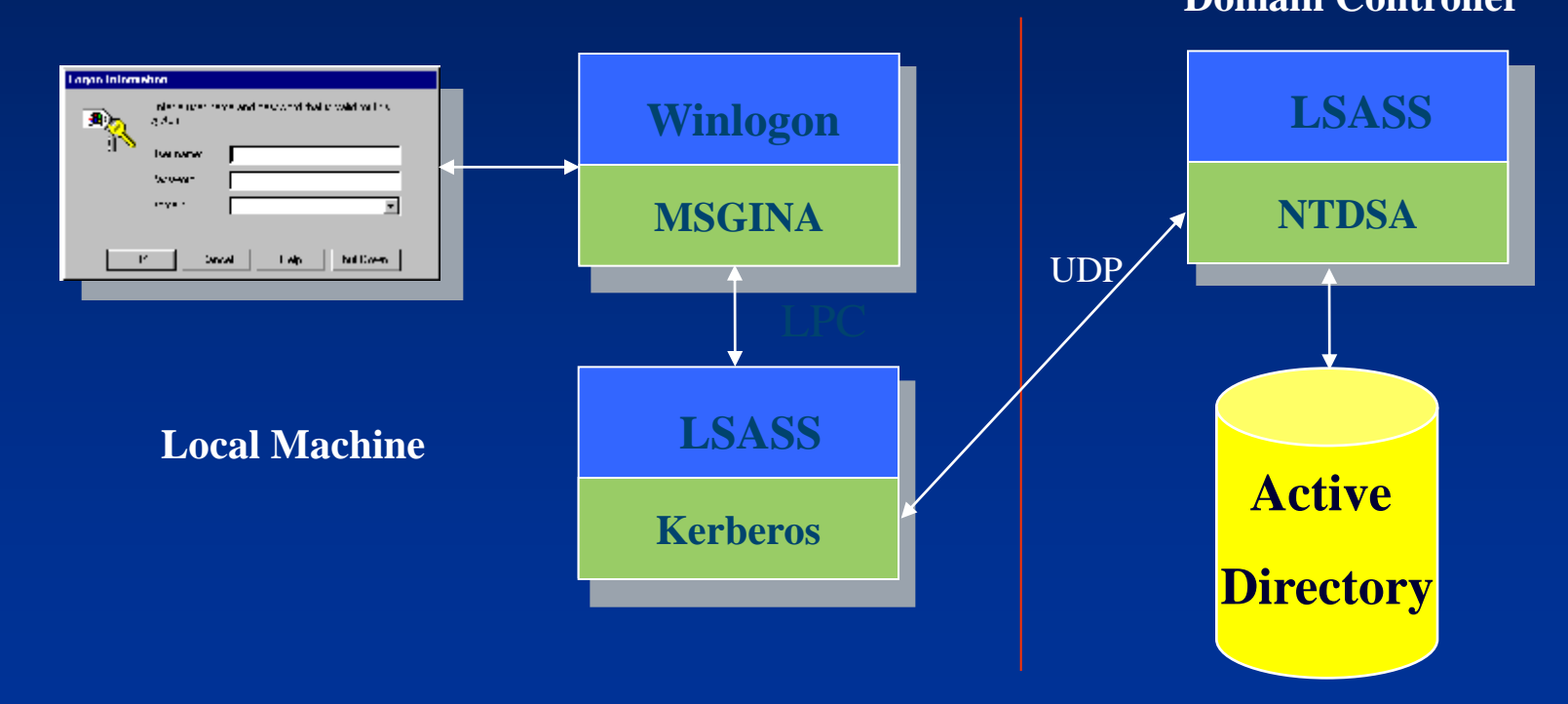

# Kerberos Authentication

- Single account store in Active Directory
- Integrated Kerberos v5 logon
- **Protected store for public** key credentials

Industry standard network € security protocols

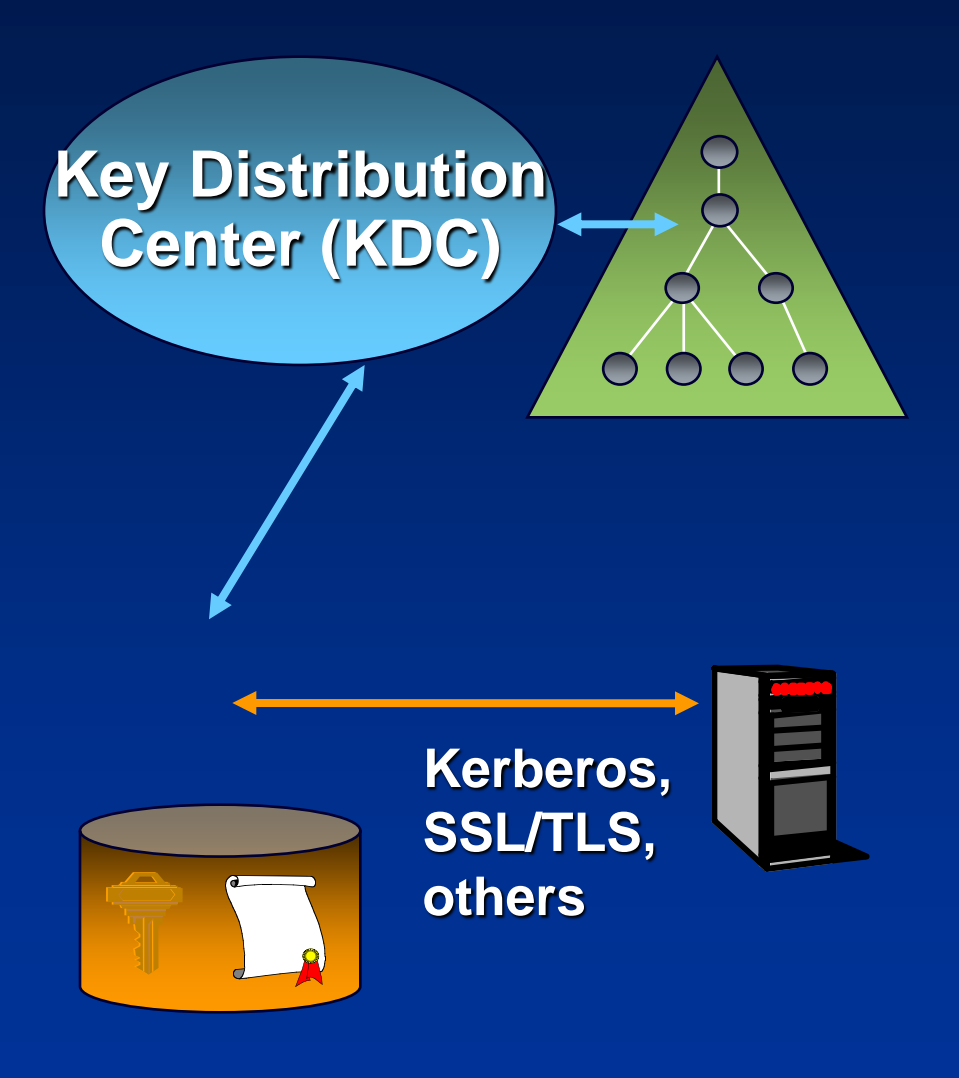

( SSL - Secure Socket Layer, TLS - Transport Layer Security )

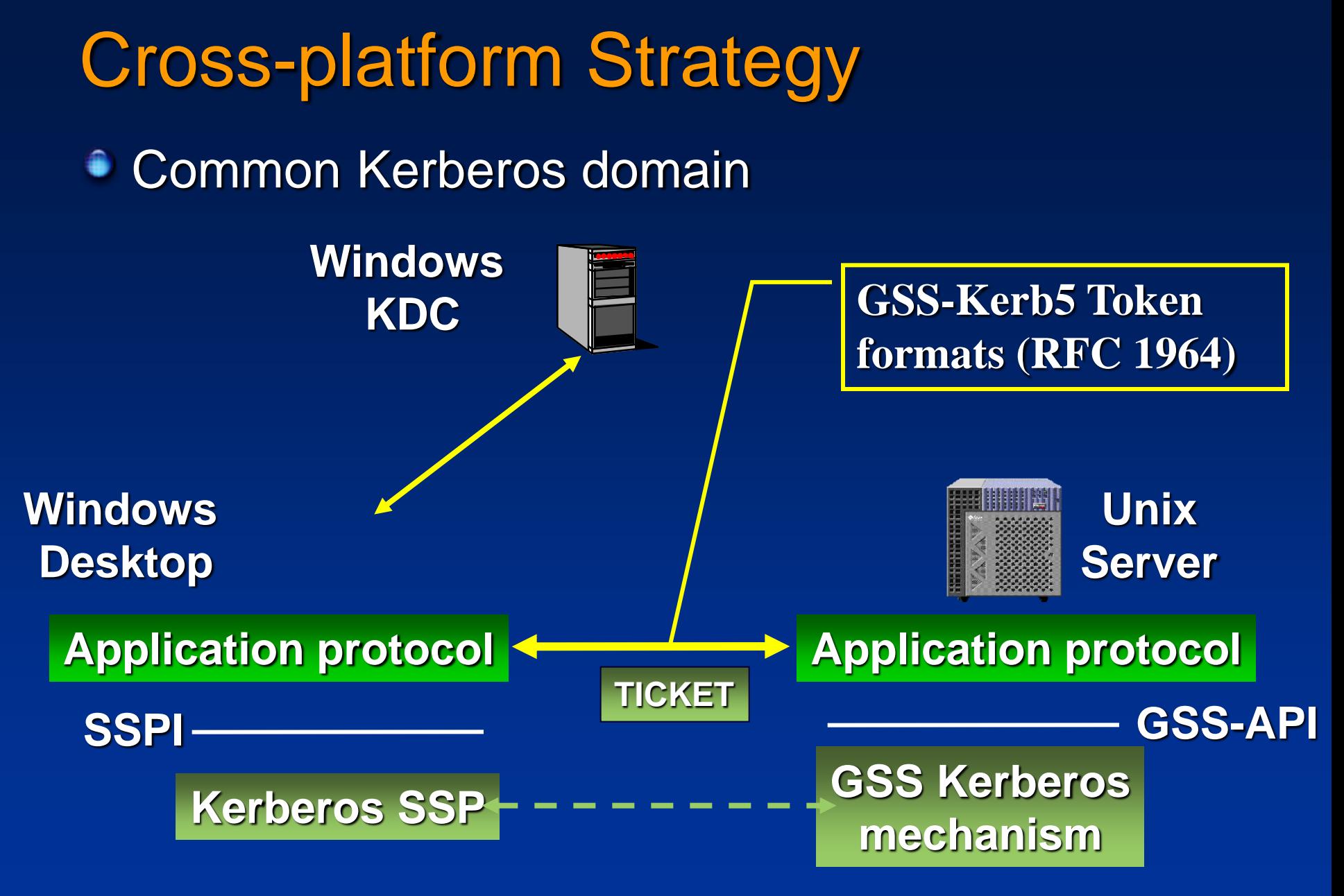

( SSPI - Security Service Provider Interface, GSS - Global Security Service )

## Kerberos Authentication Service

- Developed as part of MIT project Athena
- Kerberos implements an authentication procedure which verifies identity of communication partners
	- DES algorithm, symmetric key encryption
	- Authentication server (Kerberos Server)
	- TGS (Ticket Granting Service)
	- Client proves his identity by presenting an encrypted, servicespecific ticket  $(T_{c,s})$  when issuing a request
- **Kerberos server and Ticket Granting Service (TGS) are** assumed to be secure (trusted hosts)

# Kerberos principles

Kerberos requires three main steps:

- 1. Client identifies himself against Kerberos Server (Active Directory), it receives a master ticket (the Ticket Granting Ticket - TGT)
- 2. Client requests service-specific tickets and prove his identity with the TGT
- 3. Client uses service-specific ticket to contact server

Authentication is transparent from user's point of view €

- Windows login program acquires TGT €
- (Client) Applications transparently acquire service-specific tickets €
- TGS-issued tickets and TGT have a default lifetime of eight hours۰

# Kerberos principles (contd.)

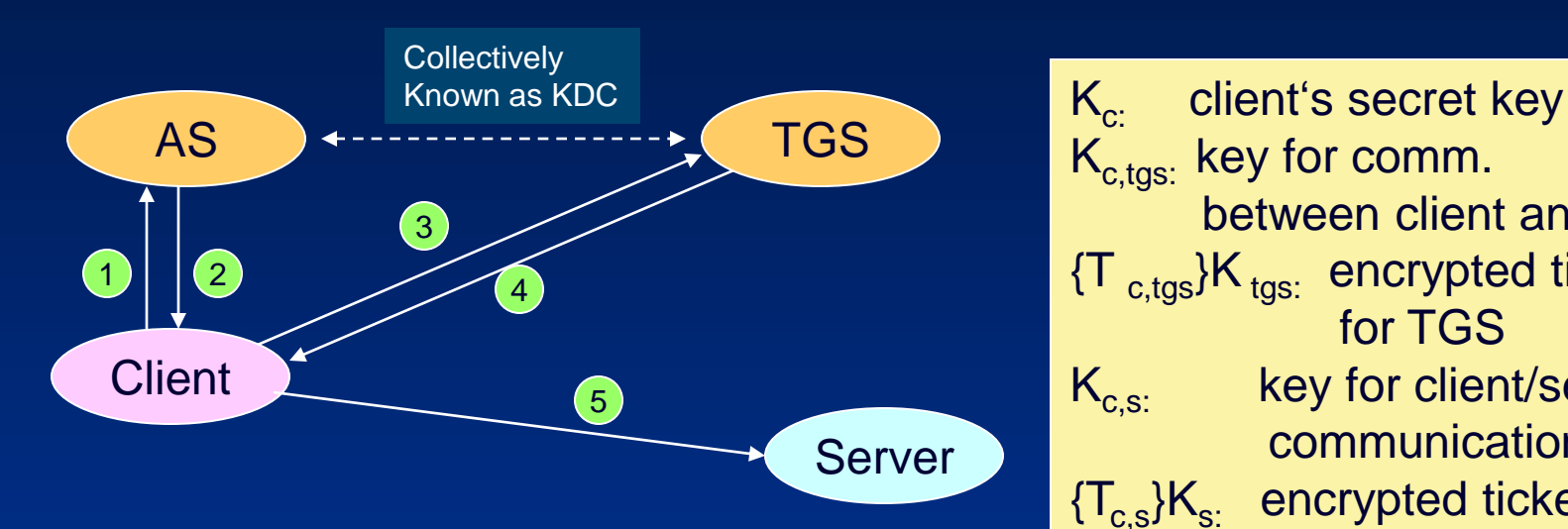

- 1. Client -> AS: c, tgs, n
- 2. AS -> Client: {K $_{\rm c,tgs}$ ,n}K $_{\rm c}$ , {T  $_{\rm c,tgs}$ }K  $_{\rm tgs}$
- 3. Client -> TGS: { $A_c$ } $K_{c, tgs}$  , { $T_{c, tgs}$ } $K_{tgs}$ , s, n
- 4. TGS -> Client:  $\{K_{c,s}, n\}K_{c,tqs}$ ,  $\{T_{c,s}\}K_{s,s}$
- 5. Client-> Server: {A $_{\rm c}$ }K $_{\rm c,s}$  , {T $_{\rm c,s}$ }K $_{\rm s}$

 $K_{c, \text{tgs}}$  key for comm. between client and TGS  ${T_{c,tgs}}$ K<sub>tgs:</sub> encrypted ticket for TGS  $K_{c.s.}$  key for client/service communication  ${T_{c,s}}K_{s}$ : encrypted ticket for service A<sub>c:</sub> authentication info

## Tickets and Authentication info

Kerberos tickets contain the following data: ۰

- User name ۰
- Address of workstation ۰
- Time stamp
- Lifetime of the ticket ۰
- Address of the host running the requested service
- Session key for client/server communication ۰
- Tickets are encrypted with the server's private key (K $_{\rm s}$ )
- Authentication info (A<sub>c</sub>) contains the following data: ۰
	- User name ۰
	- Address of workstation
	- Time stamp €
- Authentication info is encrypted with the session key  $K_{\text{c.s.}}$ ۰

#### Kerberos Version 5 - Windows

- Multiple supported encryption algorithms through Crypto-API foundation
- **Keys carry info about encryption algorithm used** 
	- Can be re-used for different encryption algorithms
- Network addresses may have arbitrary formats
	- Server may specify all supported protocols/addresses in ticket
- Network data format and encryption are standardized
	- ASN.1 format (ISO 8824), no special format for multi-byte data
	- Encryption based on (ISO 8825)
- **Tickets contain plaintext section** 
	- Server may support multiple personalities, actual role is chosen on plaintext info
- Tickets carry starting time and expiration time

## Ticket Characteristics

- KDC returns special tickets on initial ticket exchange
	- Password can only be changed with those special tickets ۰
- **Renewable tickets may carry two expiration dates** 
	- Only valid after first but before second date
- **Tickets may be postdated** 
	- Interesting for batch processing
- **Authorization data field** 
	- KDC copies authorization info from TGT into every ۰ newly generated ticket
	- Windows Kerberos supports public/private key for initial ۰ authentication (to obtain TGT via user-supplied private key)

# Lab Demos

- ۰ Inspecting SAM service
	- Open Lsass.exe process properties click on services tab ۰
	- Click Find DLL search for Samsrv.dll ∙
- Open Ntoskrnl.exe with Dependency Walker and view functions starting with "Se"
- Run "LogonSessions –p" (from Sysinternals) to view the active logon ● sessions on your system
	- Run pview.exe (in \sysint\reskit folder) €
	- € Select process (explorer.exe)
	- Watch process/thread/p-token/t-token security descriptors €
	- € Watch process/thread access token (gray button – no thread specific token existent)
- € View process handles and corresponding granted accesses with Process Explorer
- Explorer file auditing settings ۰

# Further Reading

- Mark E. Russinovich and David A. Solomon, Microsoft Windows Internals, 5th Edition, Microsoft Press, 2009.
	- Chapter 6, Security ۰
- Wikipedia: Kerberos (Protocol) [http://en.wikipedia.org/wiki/Kerberos\\_\(protocol\)](http://en.wikipedia.org/wiki/Kerberos_(protocol)
- **John T.Kohl, B.Clifford Neumann, Theodore Y.Ts'o, The Evolution** of the Kerberos Authentication Service, Proceedings of Spring 1991 EurOpen Conference, Tromsø, Norway.
- Johnson M. Hart, Win32 System Programming: A Windows® 2000 ۰ Application Developer's Guide, 2nd Edition, Addison-Wesley, 2000.
	- Chapter 5, Securing Win32 objects (from pp. 111)

## Source Code References

- **Windows Research Kernel sources**
- Windows Research Kernel sources
	- $\bullet$  \base\ntos\se Security Reference Monitor
	- $\bullet$  \base\ntos\inc\se.h additional structure definitions
- **Note: WRK does not include sources for security** processes or network security components